# 112年度學海飛颺選送生出國研 修行前說明會

#### **國際事務處學術合作組 傅中慧 2023.07.12(中午12:30起)**

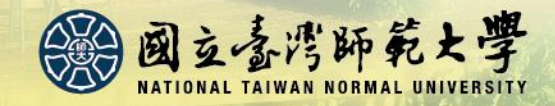

1

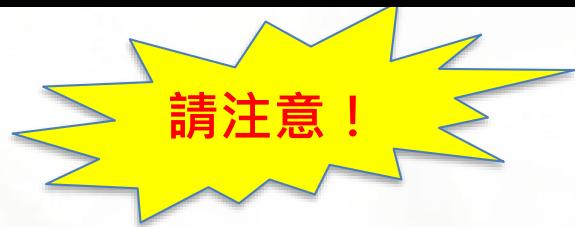

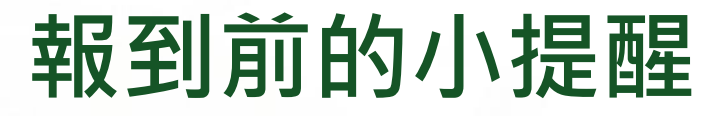

- **1. 同時申請「學海飛颺/惜珠」及本校「鼓勵學生赴境外進修補助」者,僅 會獲核其中一款補助。**
- **2. 獲核「學海飛颺」者,不得同時領取我國政府提供之其他出國補助。 (JASSO獎學金不在此限)**
- **3. 同時申請同期之「日本交流協會短期交換獎學金」者請注意:日本交流 協會規定:獲核該協會短期交換獎學金者,於該獎學金支領期間內,不 得重複領取其他政府單位﹑機關團體所提供的任何獎學金。(如教育部 學海飛颺/惜珠獎學金)**
- 4. 如同時獲核教育部本系列兩種補助者 ( 例如:飛颺+築夢or惜珠+築夢 ) 不論上述兩計畫辦理學校為本校或外校,依照教育部之相關規定:**同一 申請人於同一教育階段以補助一次**為限,獲核者必須就上述兩計畫擇一 參與**。(不可同時參與)**

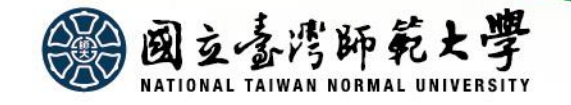

**說明會流程:**

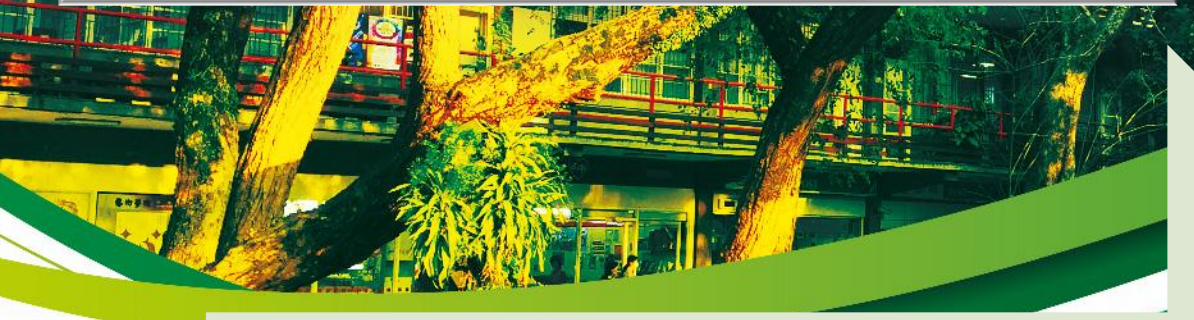

2.出國**期間**

注意事項

1.出國**前**注 意事項

3.**返國後**注 意事項

4.心得上傳 及問卷 (教育部學 海系列網站)

#### 5.Q&A

• (含行政契 約書說明)

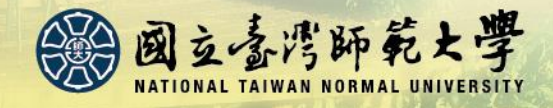

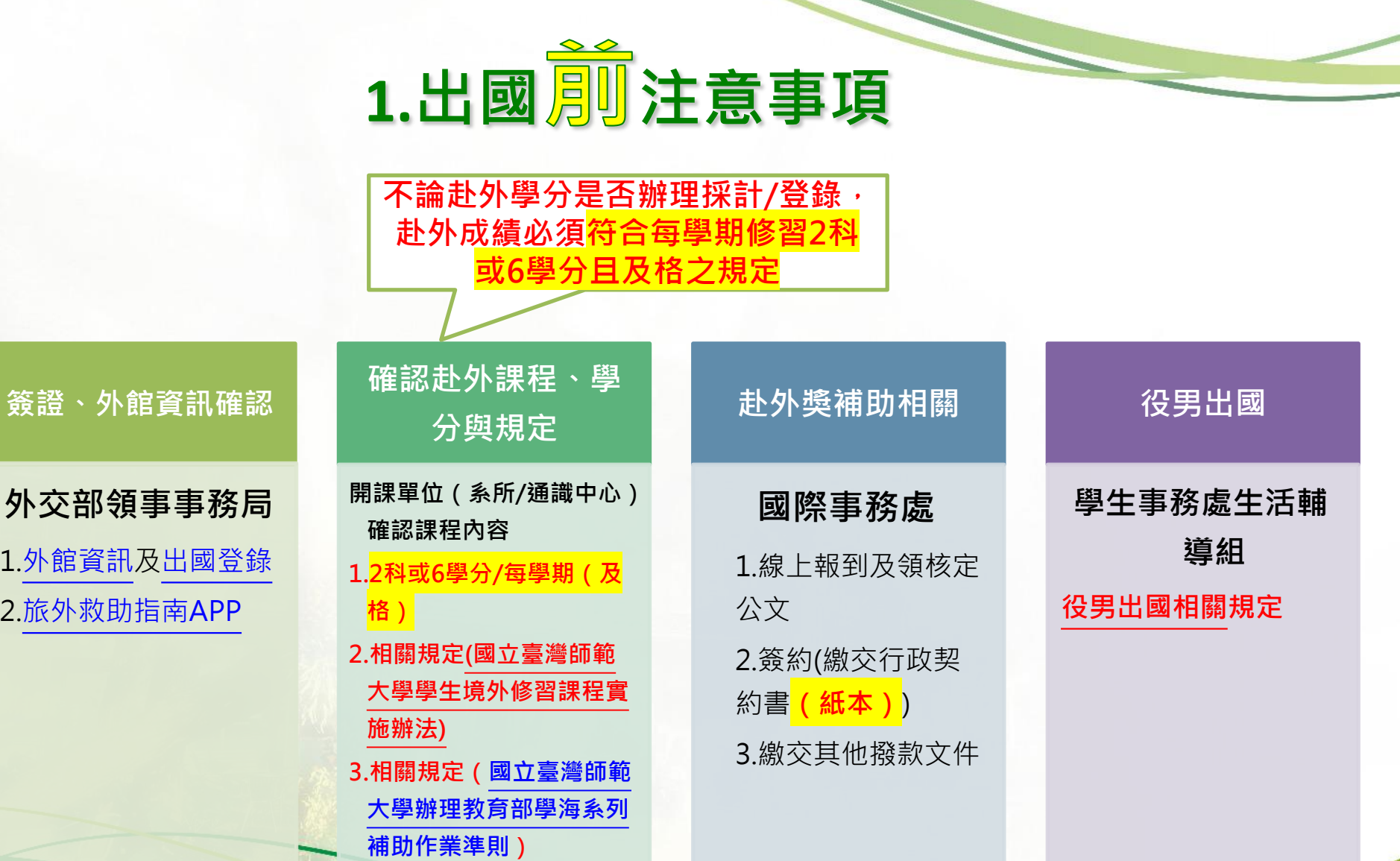

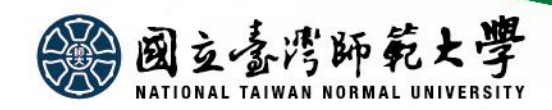

### 如何查詢赴外獎學金申請結果

#### **點[選赴外獎學金系統](https://bds.oia.ntnu.edu.tw/istudent/OS)之【狀態查詢】(截止時間: 2023.09.30)**

| 國立臺灣師範大學 赴外獎學金系統 Study Abroad Scholarship

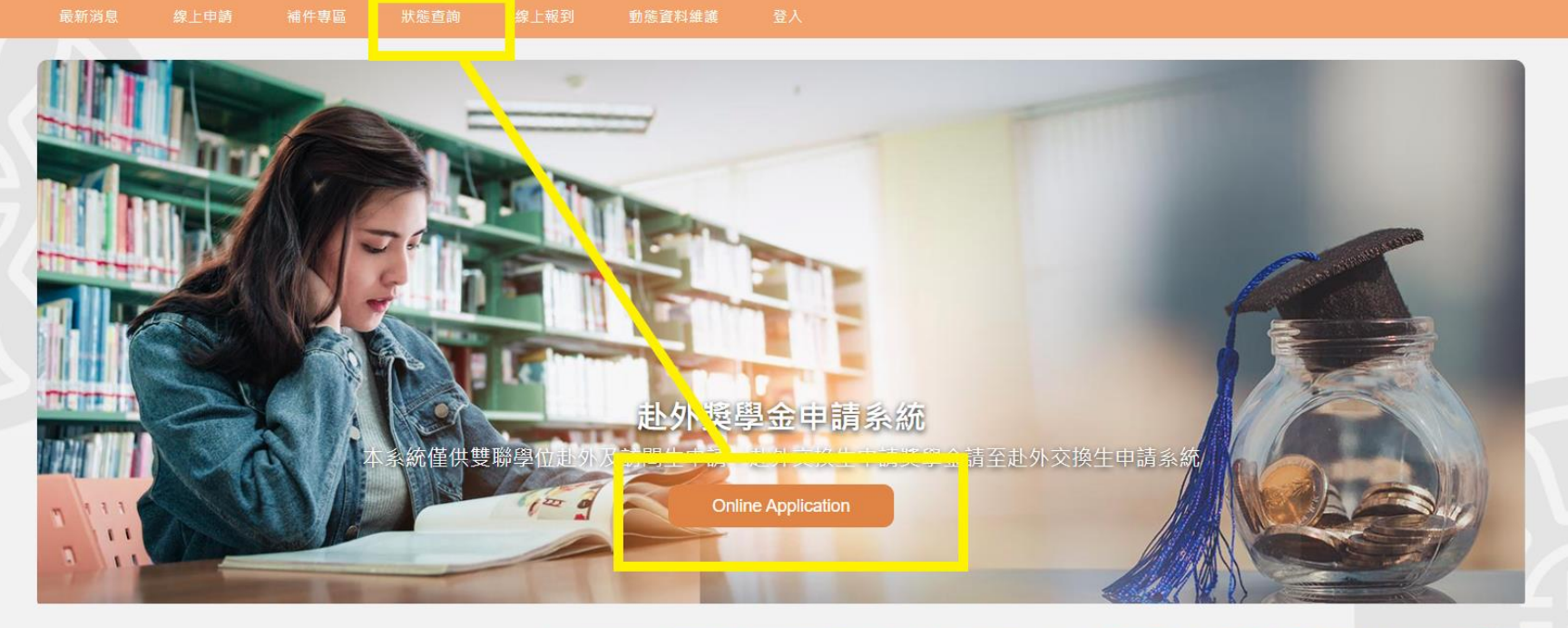

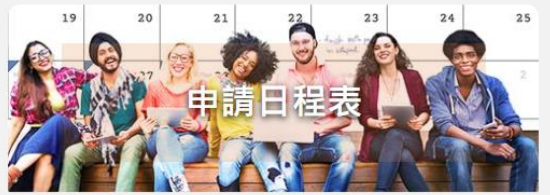

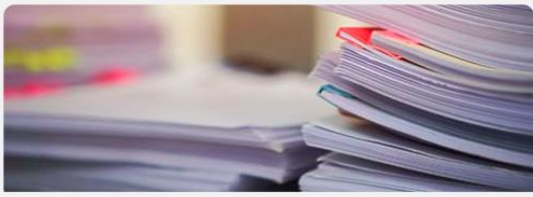

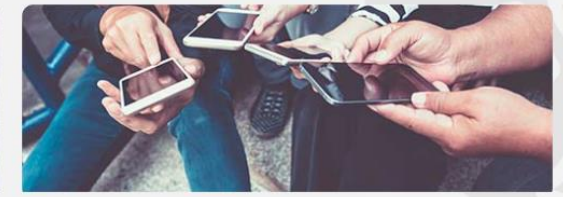

臺北市10610和平東路一段162號 Tel: 02-77491267, 02-77491270 Email: olagrants@ntnu.edu.tw Copyright © 2021 Office of International Affairs, National Taiwan Normal University. All rights reserved.

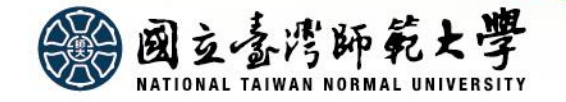

### • **如何辦理線上報到**

- ◆ **線上報到(截止時間:2023.09.30)**
	- 1) 請至**[赴外獎學金申請系統](https://bds.oia.ntnu.edu.tw/istudent/OS)** 點選**【線上報到】,**以便完成線上報到程序(如下圖)
	- **2) 報到僅可選擇一次,不得更改,敬請慎選。**

國立喜湾師範大學

**3) 列於「備取」者:報到截止日(2023.09.30)後若有缺額,本處將通知可遞補者。(備取者目 前系統設定為尚未報到,請勿進行報到,請於確認遞補通知後,再進入系統進行線上報到 )**

# ● 國立喜湾師範大學 赴外獎學金系統 Study Abroad Scholarship 線上申請 補件專區 赴外交換生申請系統 **Online Application**

臺北市10610和平東話一段162號 Tel: 02-77491267, 02-77491270 Email: oiagrants@ntnu.edu.t Copyright @ 2021 Office of International Affairs, National Taiwan Normal University, All rights reserved

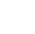

6

### • **如何提交撥款文件及提供銀行帳戶資料**

#### ◆ **上傳文件(截止時間:2023.09.30)**

- **1. 請至[赴外獎學金申請系統之](https://bds.oia.ntnu.edu.tw/istudent/OS)【動態資料維護】完成文件上傳及銀行帳戶填報程序(如下圖)**
- 2. 撥款文件請參考簡報下頁內容

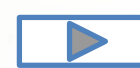

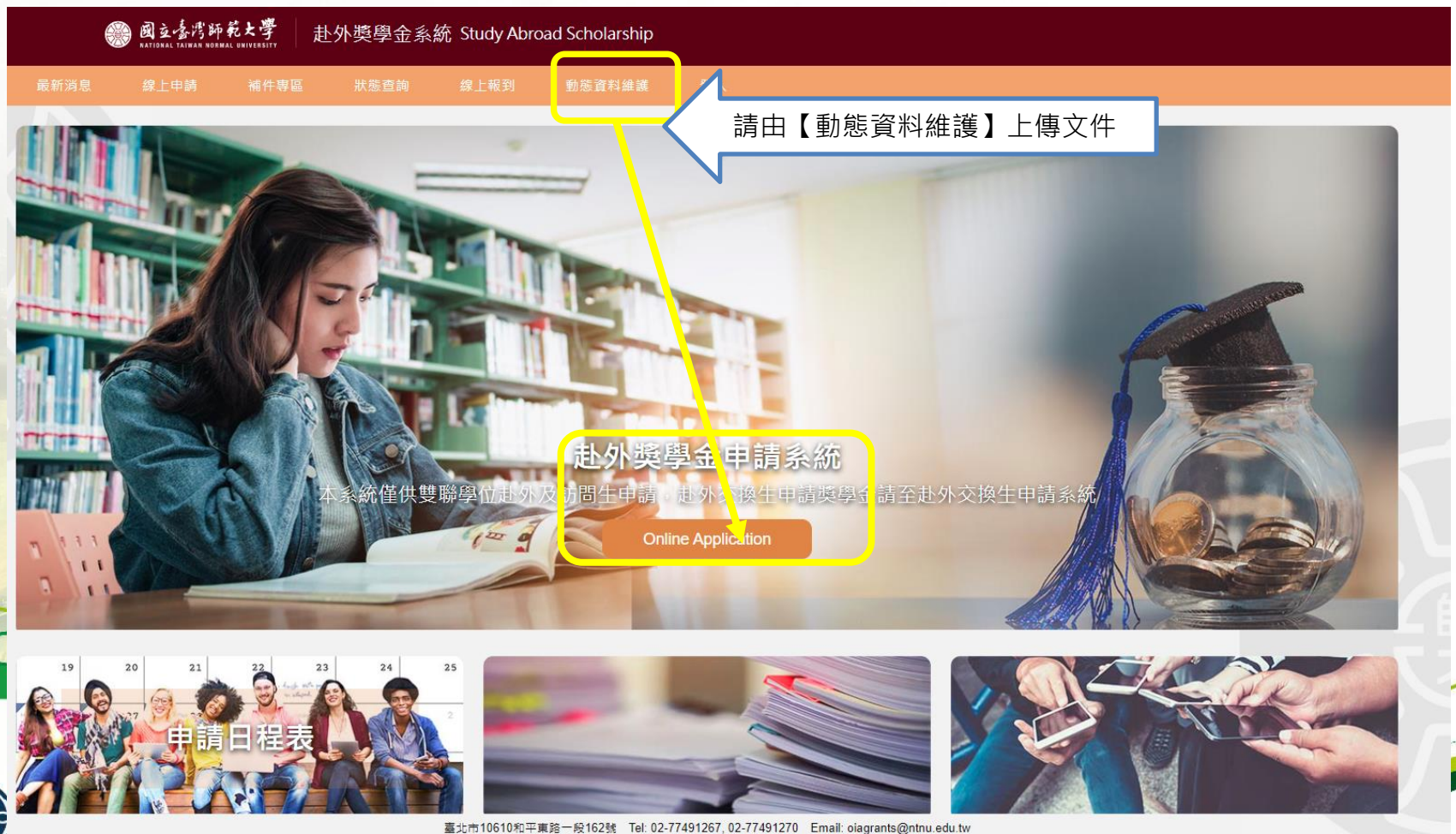

### **1. 撥款文件提交方式:**

- 1) 第1-3項文件:請將**電子檔上傳赴外獎學金申請系統之動態資料維護**
- 2) 第4項銀行帳戶資訊:請至【赴外交換系統】之【動態維護】填寫
- 3) 第5-6項文件:請以**實體郵件方式寄送至臺師大國際處(亦可親自或委託家人朋友繳交至國際處)**
- 4) 如欲**取銷赴外交換**,請填寫【**赴外獎補助放棄聲明書**】(另行提供)

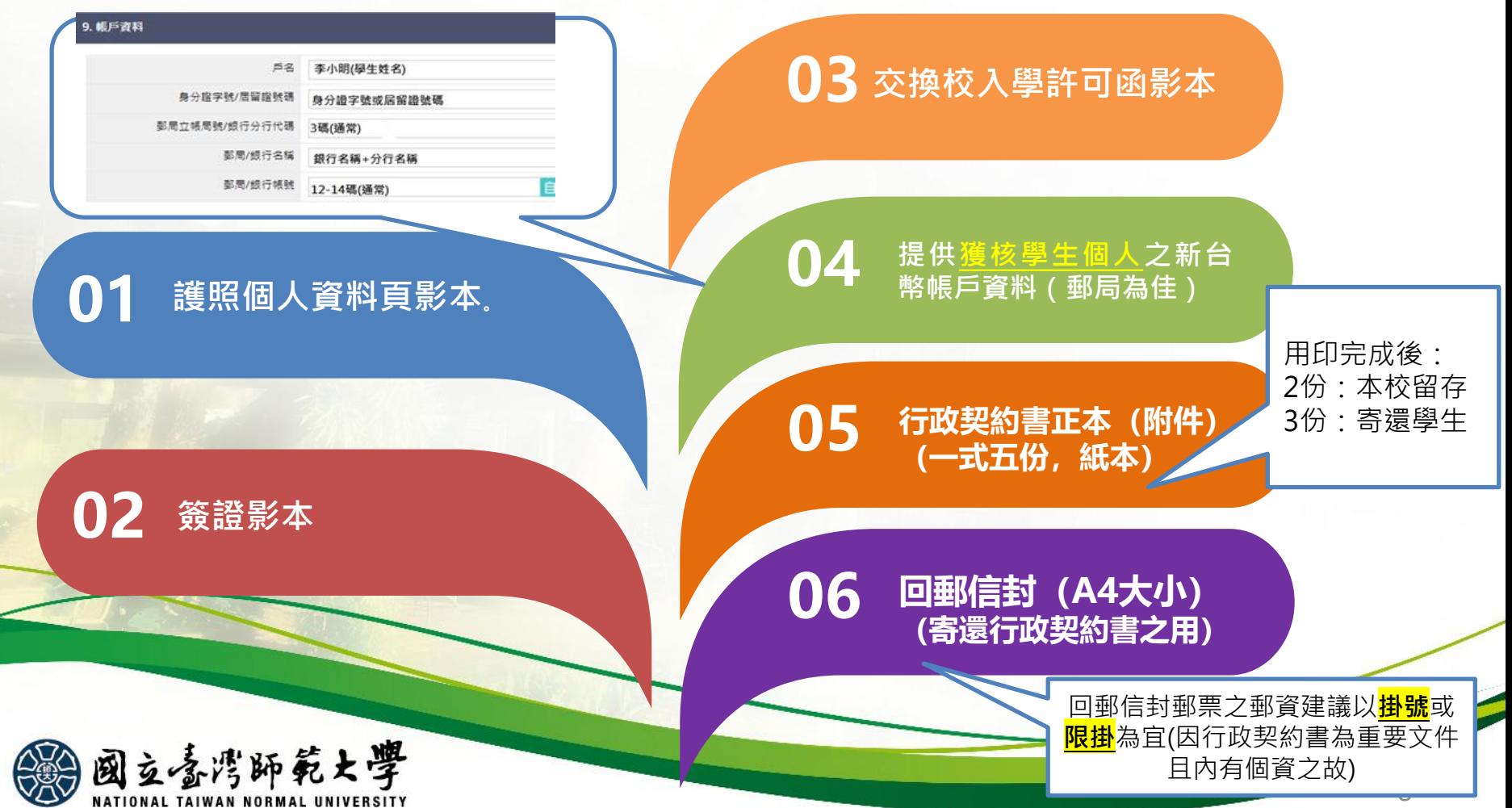

### ✽銀行帳戶資料注意事項

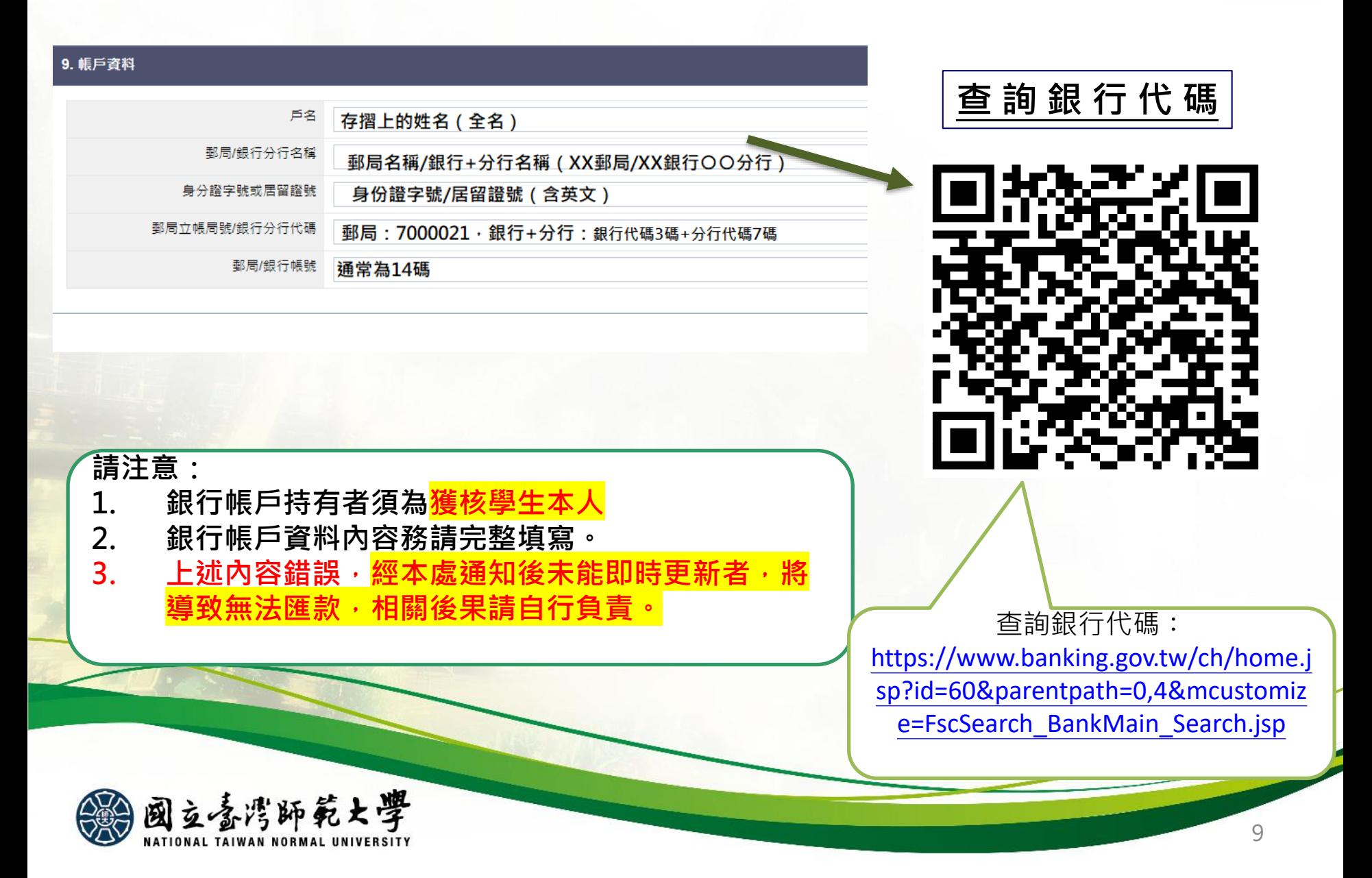

**2. 撥款方式(分為兩期:出國前及返國後)**

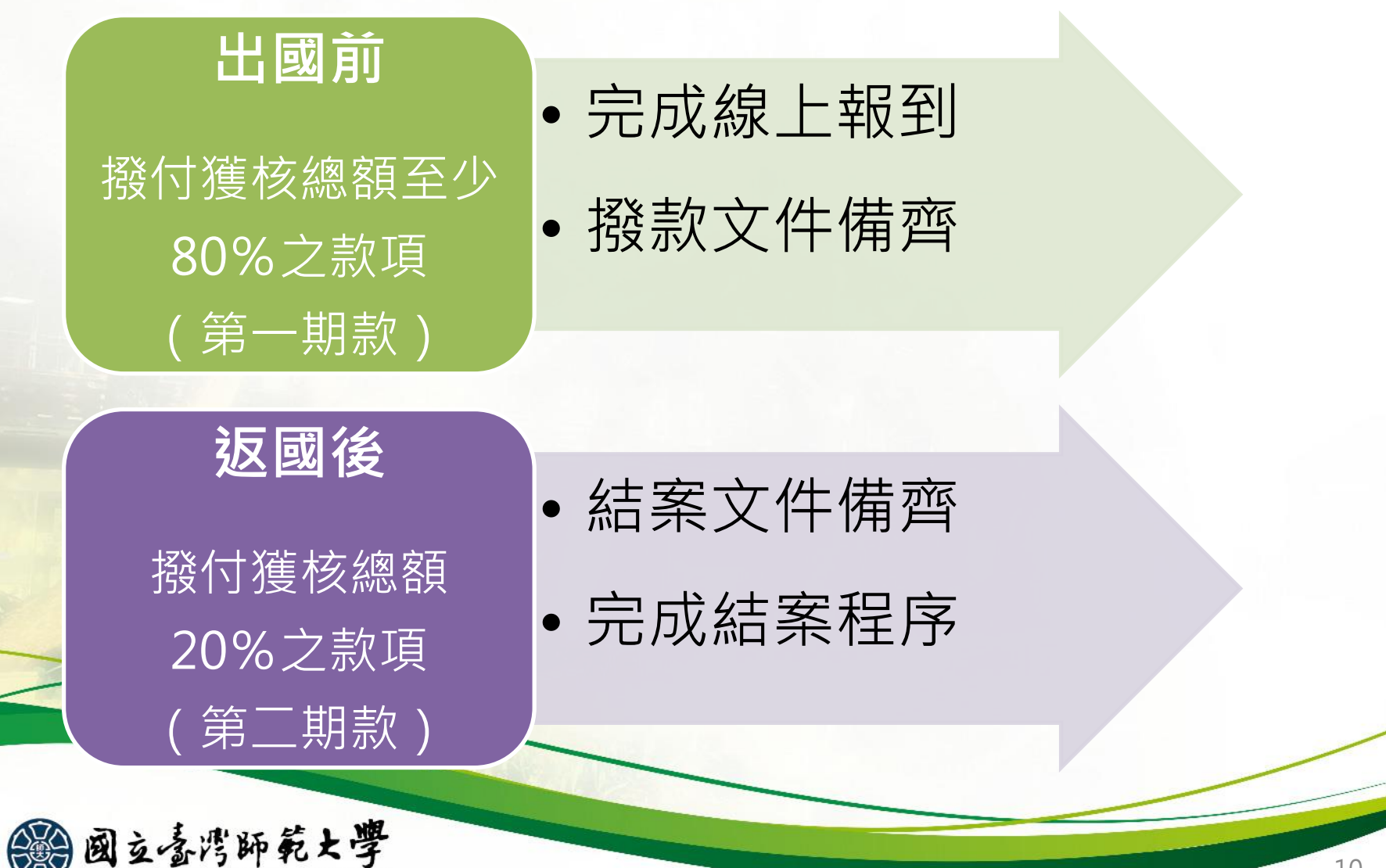

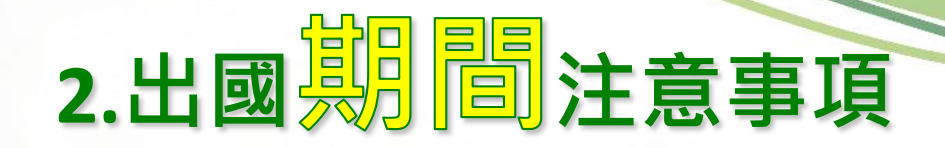

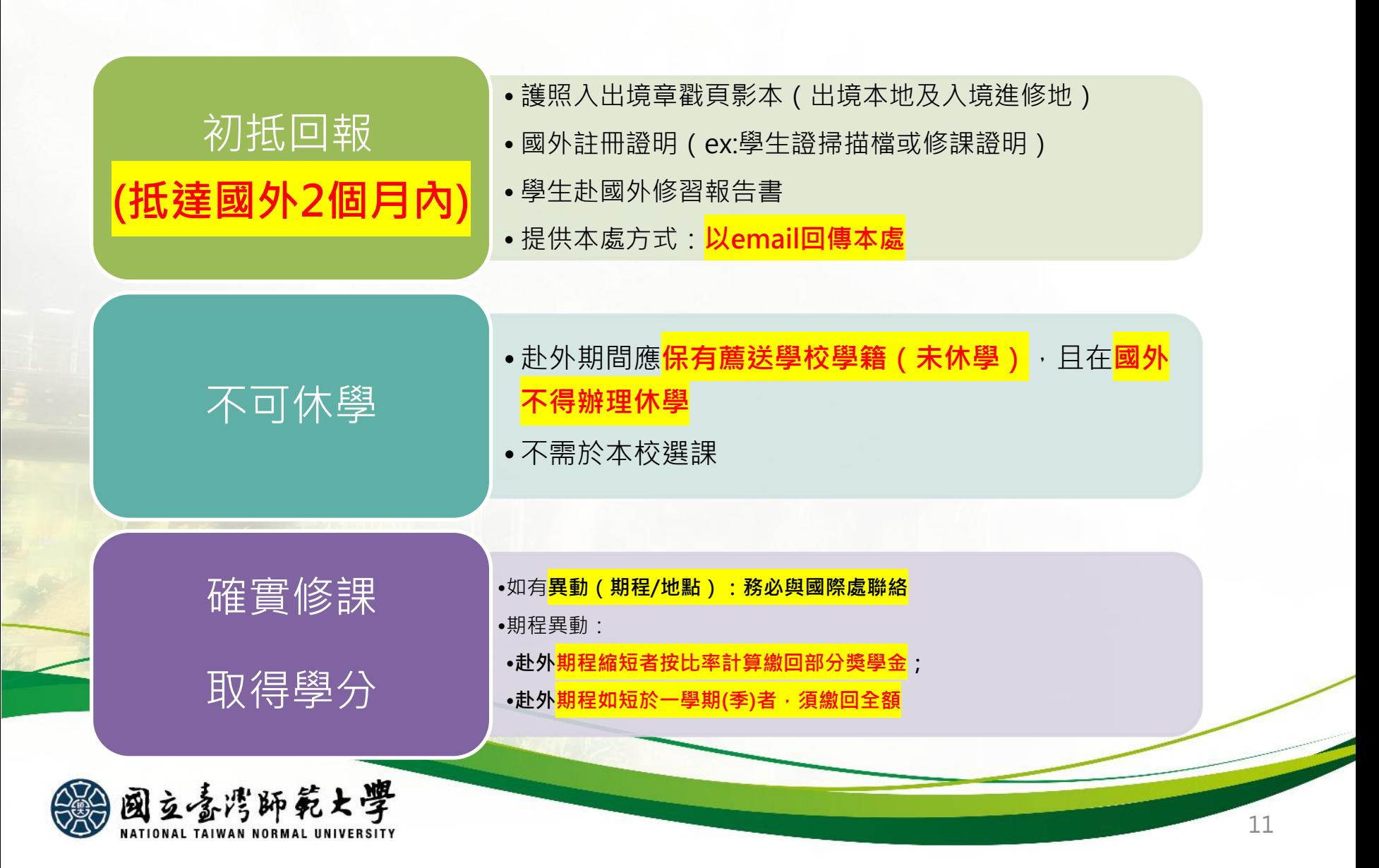

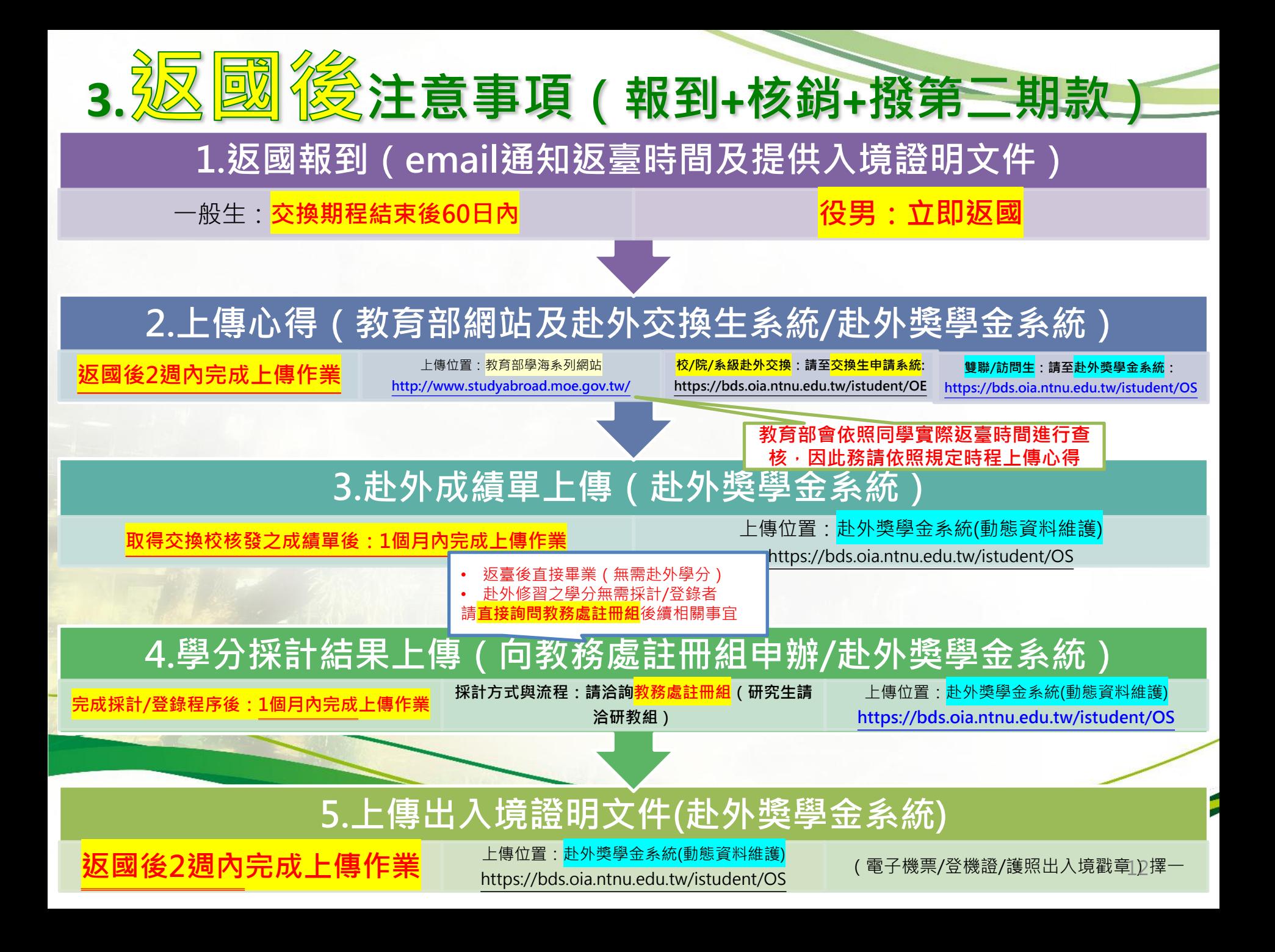

### **赴外學分採計方式與流程 (承辦單位:教務處)**

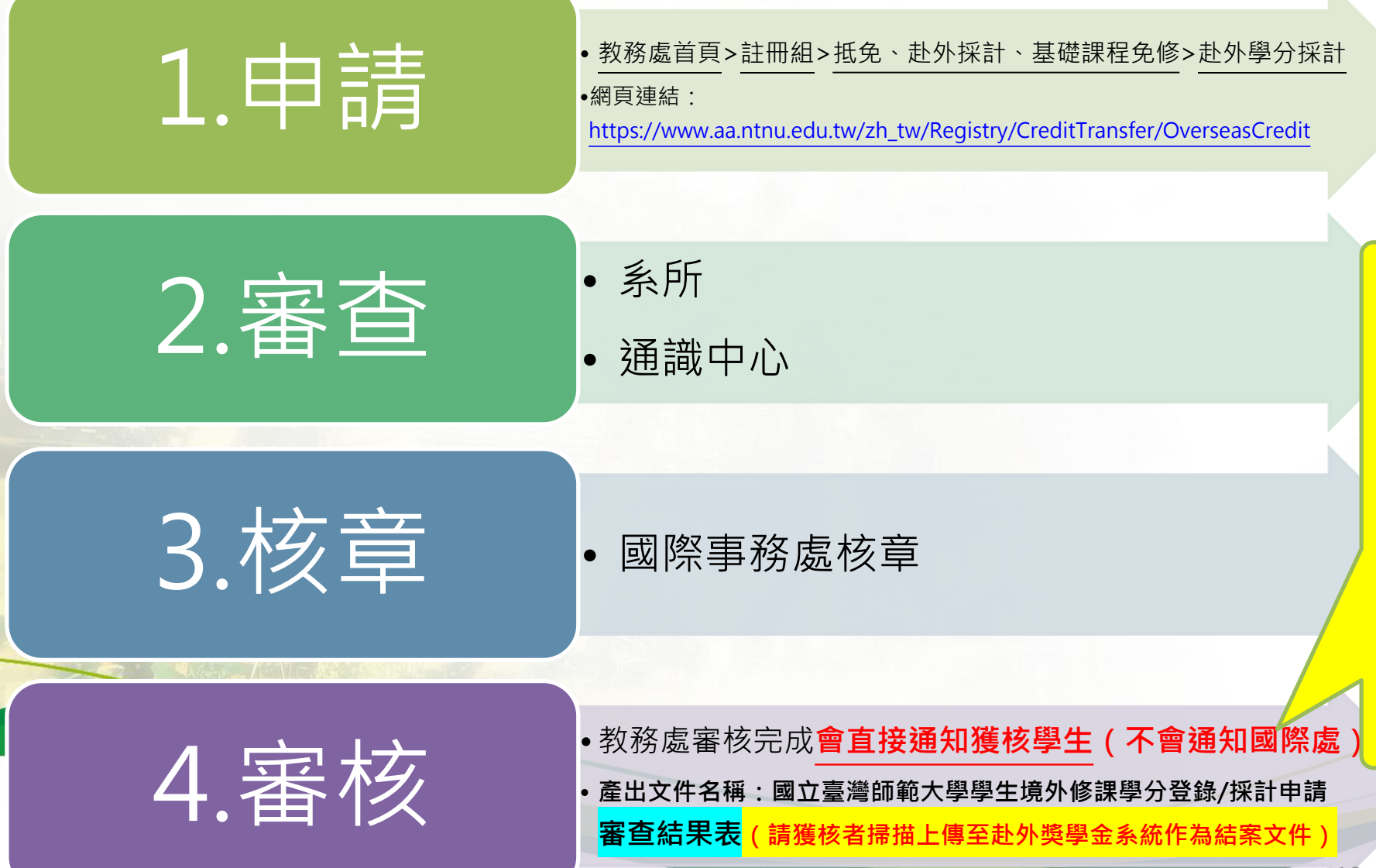

**上 傳 審 查 結 果 表 作 為 結 案 文 件**

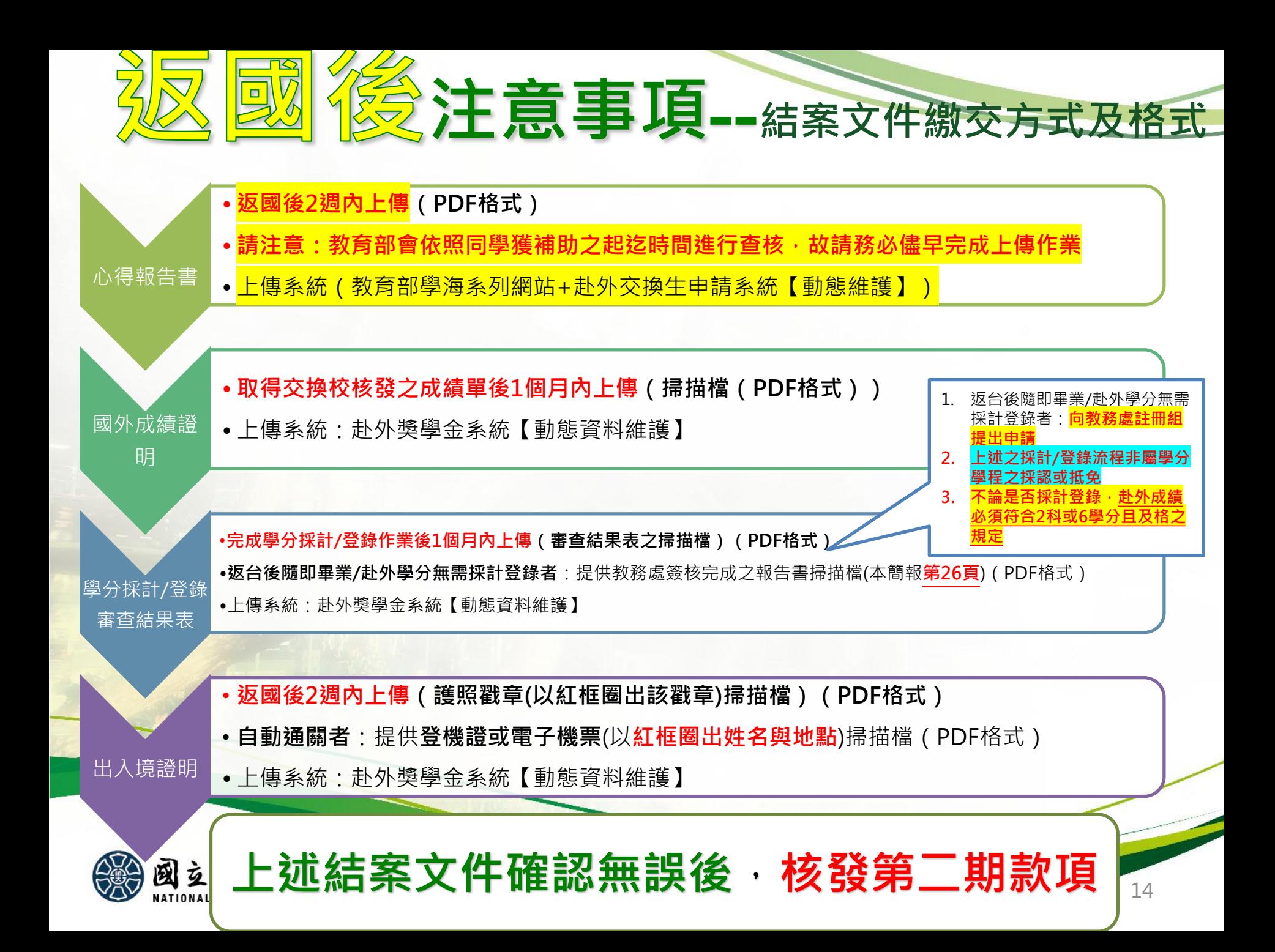

### ✽**返國心得上傳-教育部學海系列網站**

**教育部- [國內大專校院選送學生出國研修或國外專業實習網站](http://www.studyabroad.moe.gov.tw/) 網址:<http://www.studyabroad.moe.gov.tw/>**

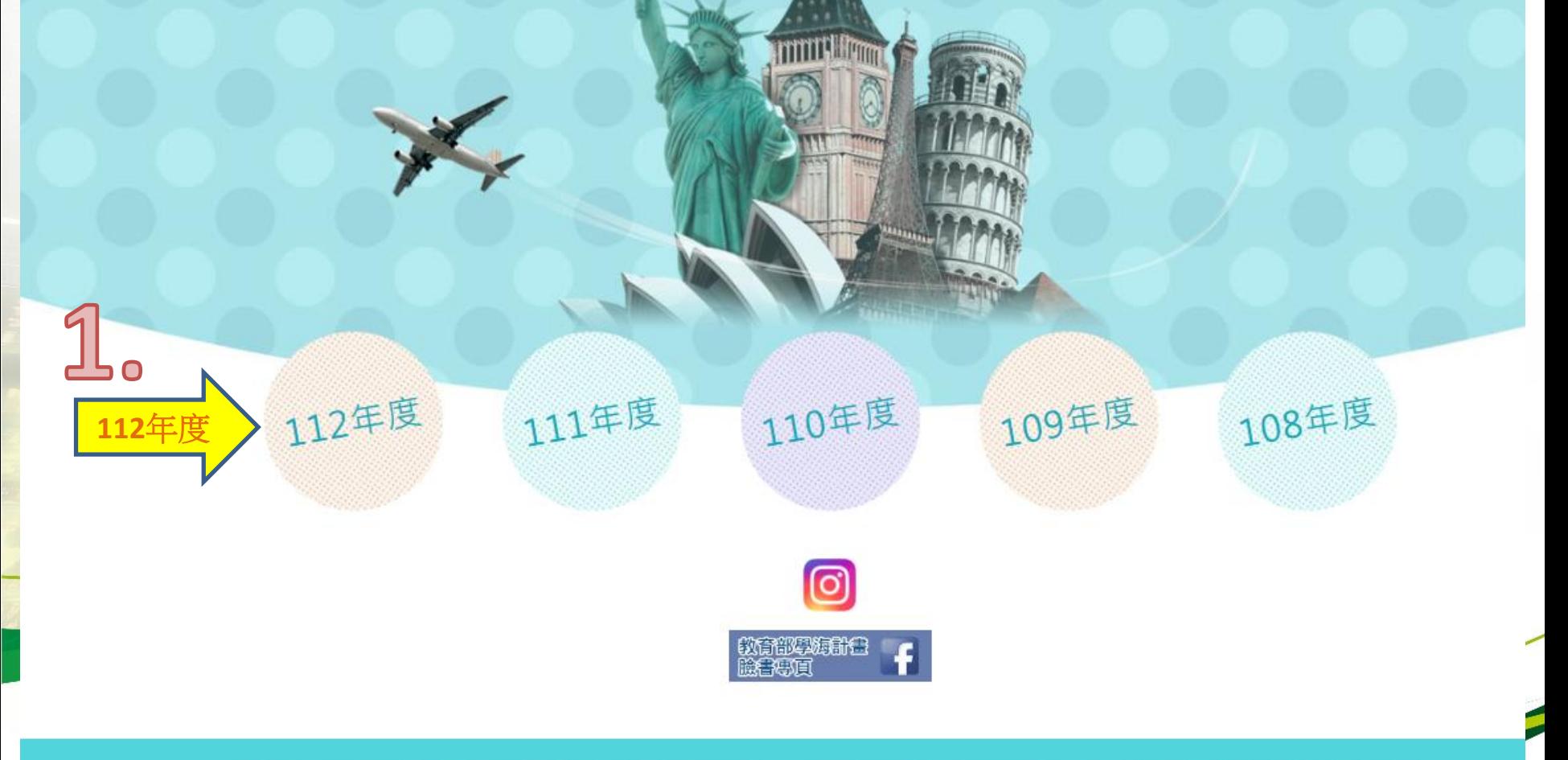

臺科大人力資源辦公室 電話:(02)2730-1290 傅真:(02)2730-1291 E-Mail:tosf@mail.ntust.edu.tw 地址:106990臺灣科大郵局第116號信箱 潮覽次數: 126,279

### ✽**返國心得上傳-教育部學海系列網站**

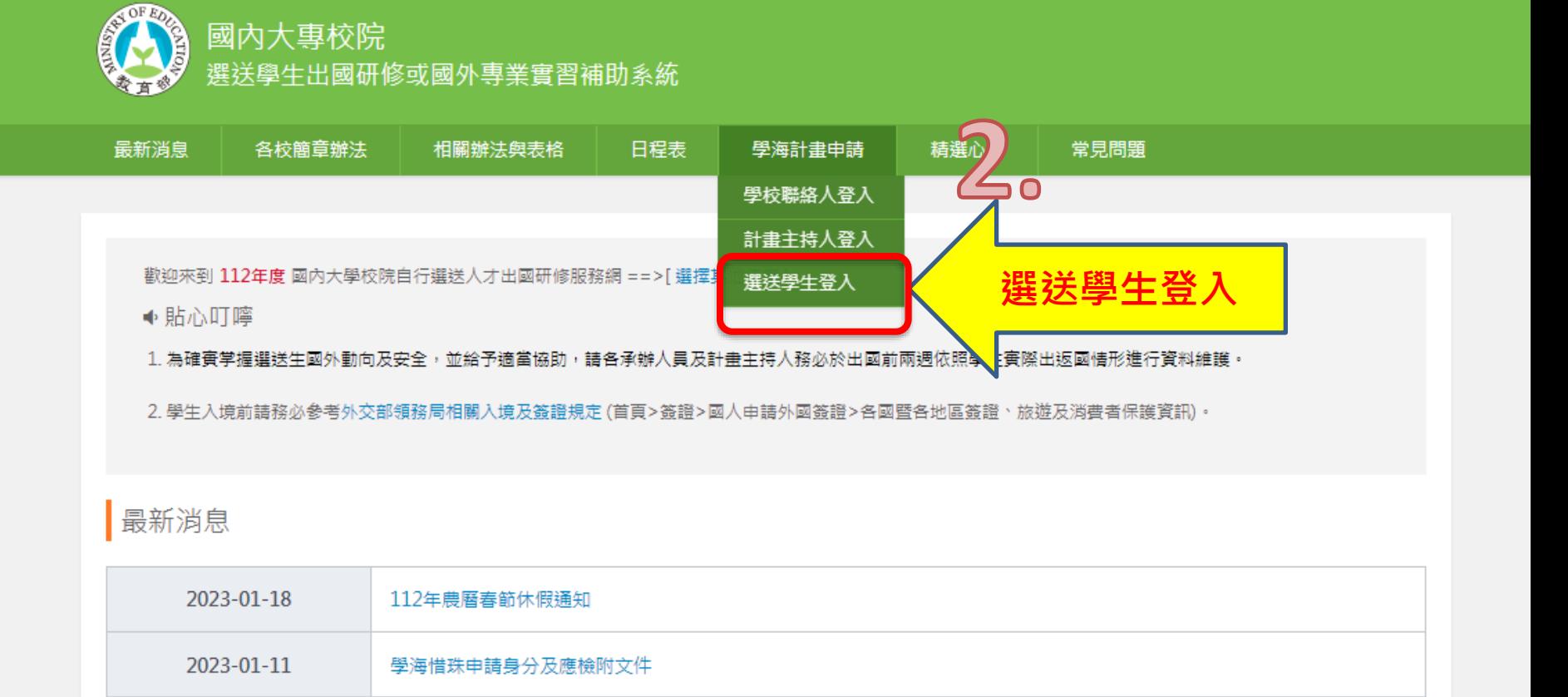

2023-01-01 112年教育部學海計畫-要點說明簡報及系統操作說明簡報

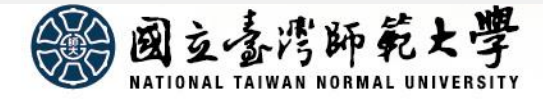

### ✽**返國心得上傳-教育部學海系列網站**

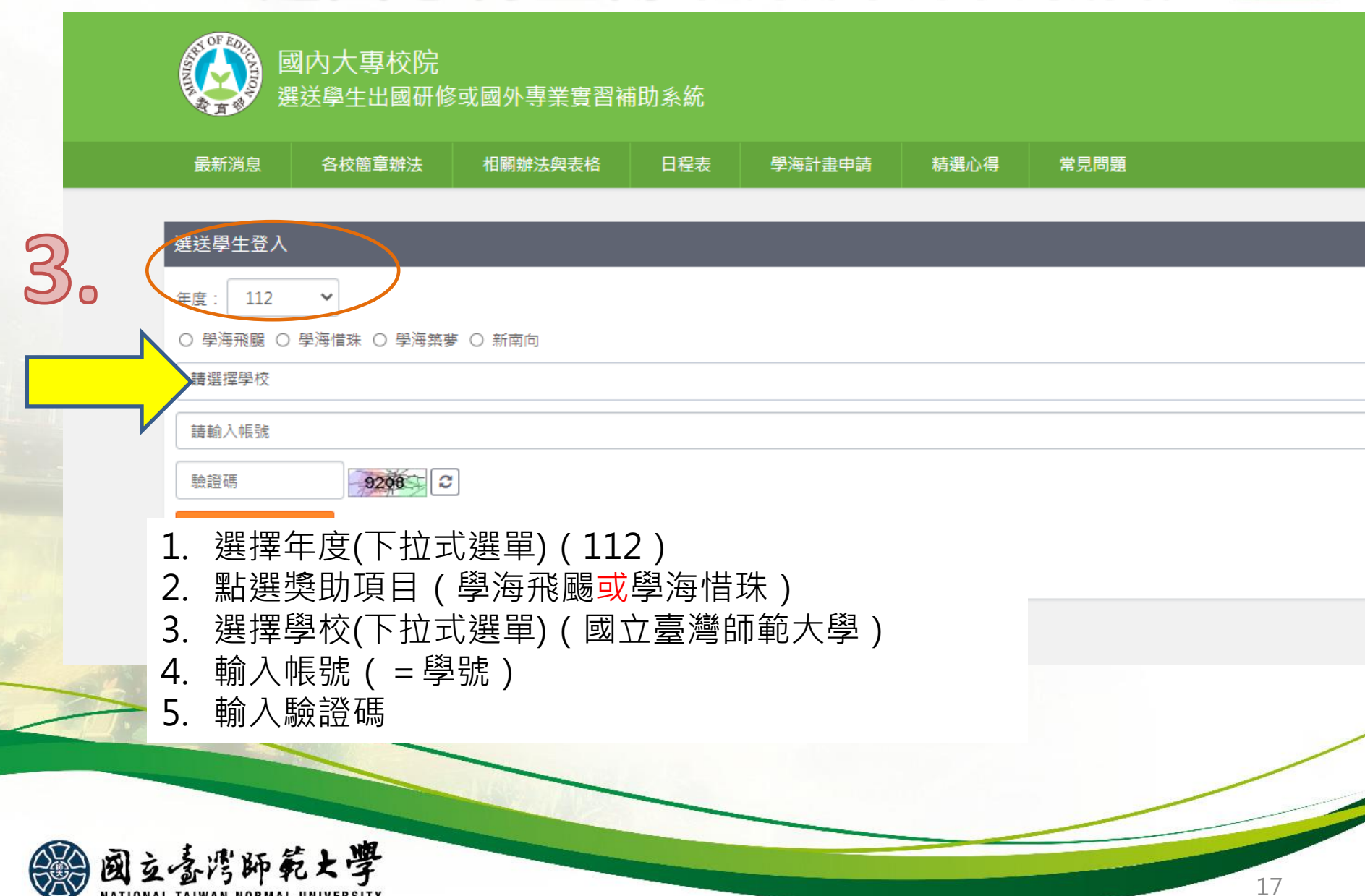

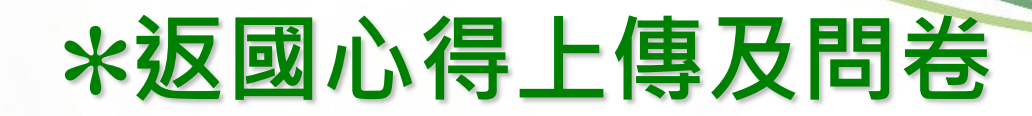

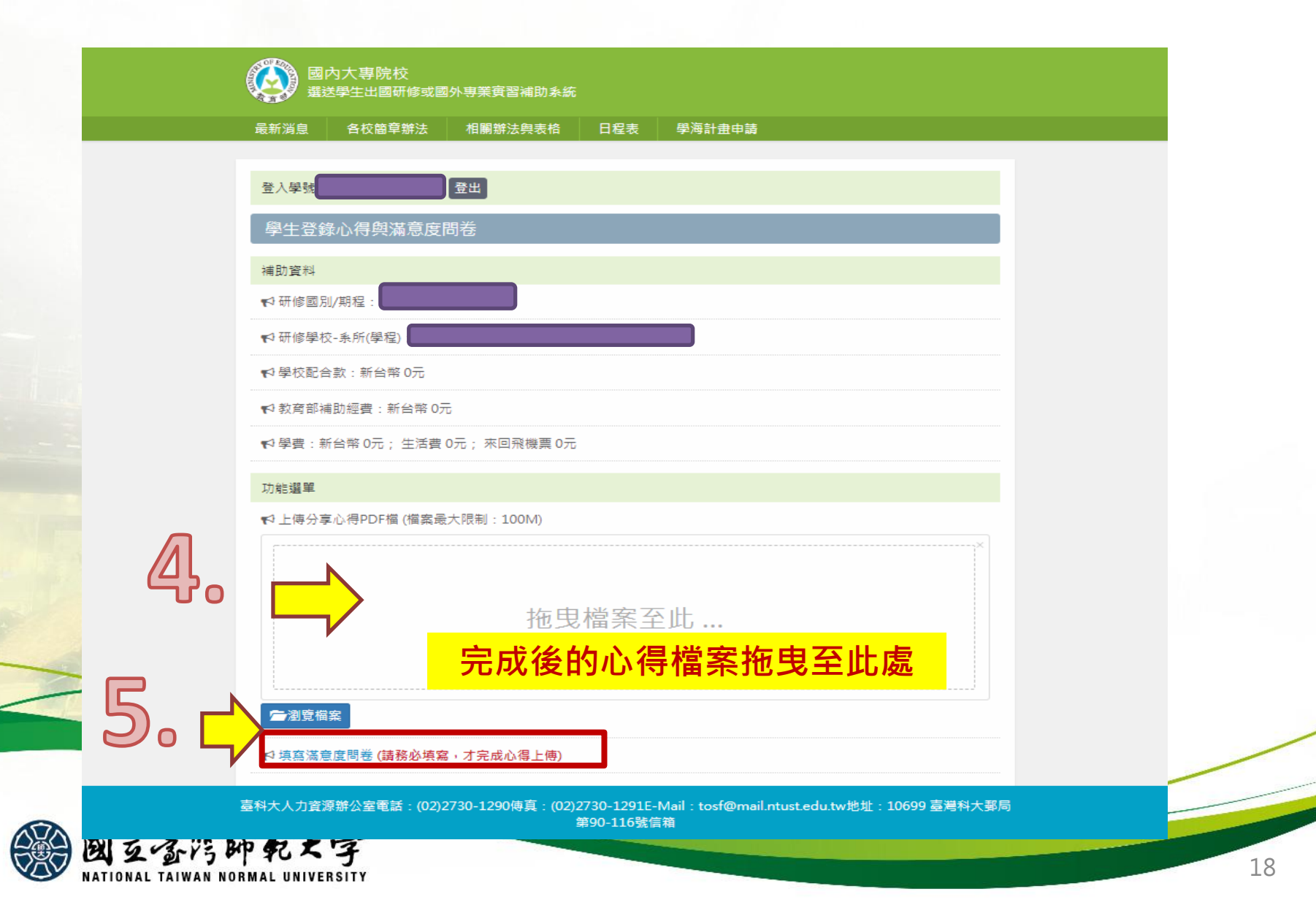

#### ✽**返國心得上傳-校/院/系所級赴外交換生:[赴外交換生系統【](https://bds.oia.ntnu.edu.tw/istudent/OE)動態維護】**

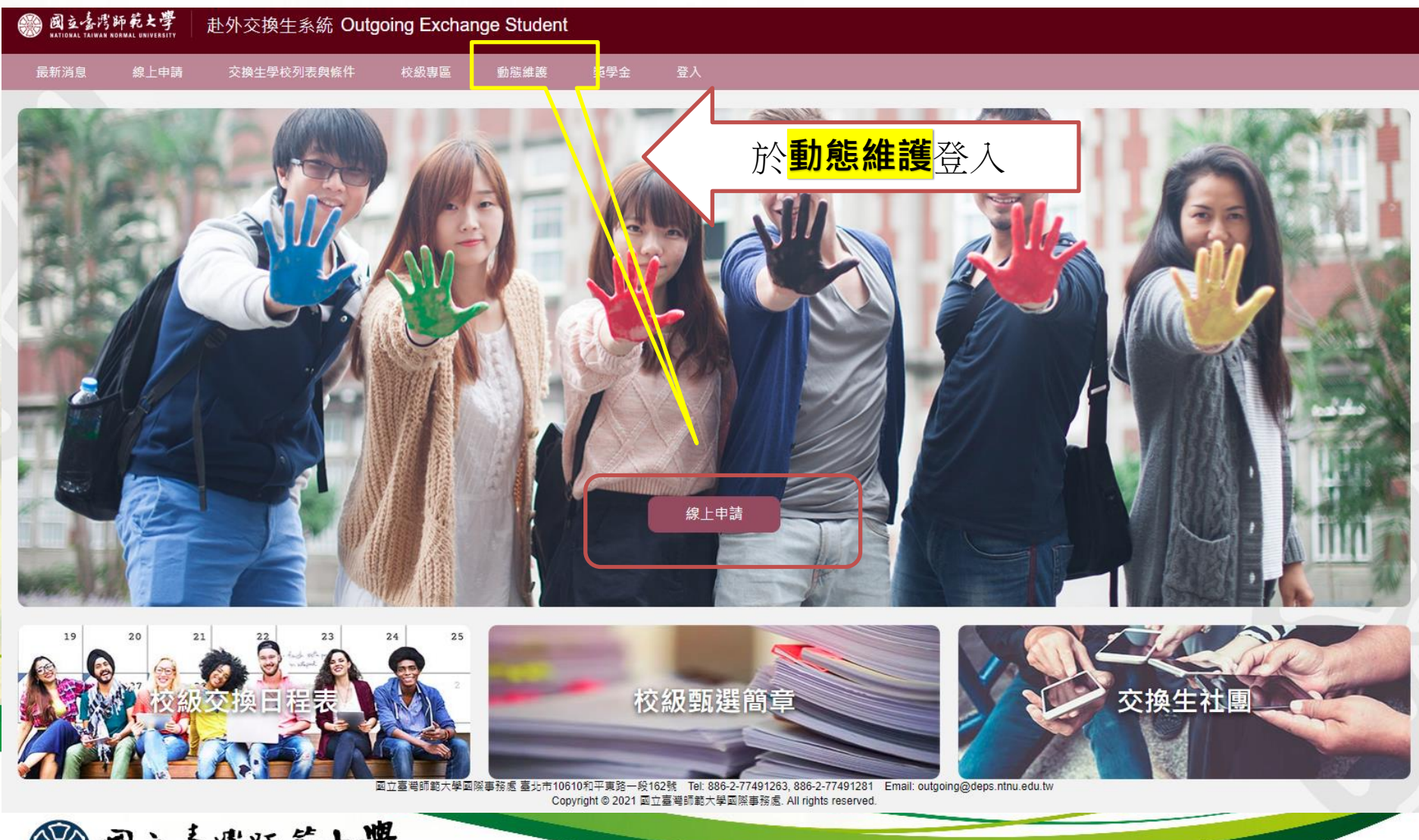

图立春湾師範大學

### **返國心得上傳-雙聯/訪問生:[赴外獎學金系統【](https://bds.oia.ntnu.edu.tw/istudent/OE)動態資料維護】**

國立喜湾師範大學

卦外獎學金系統 Study Abroad Scholarship

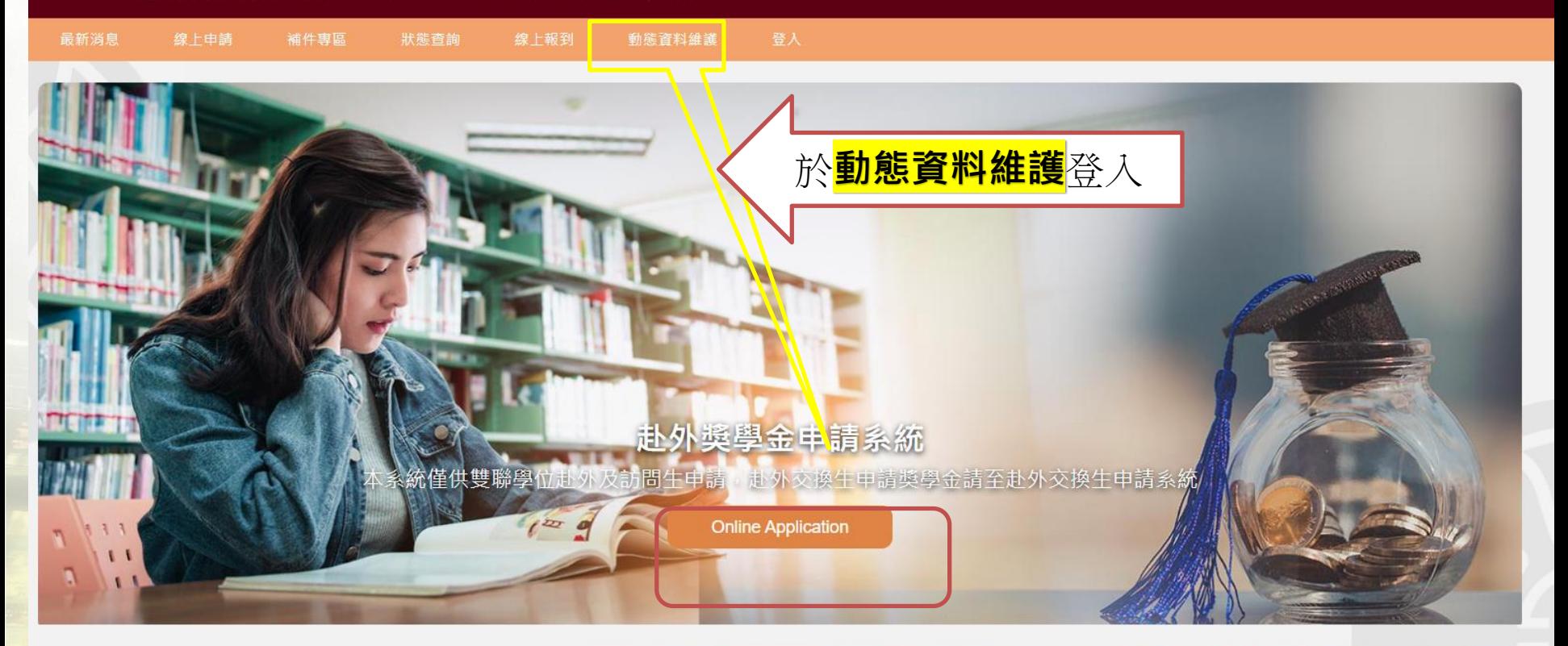

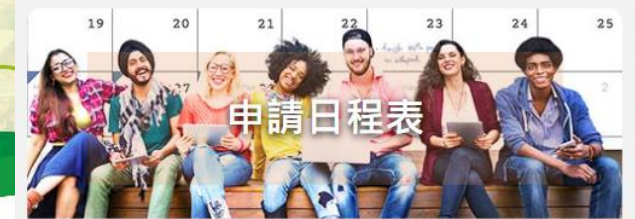

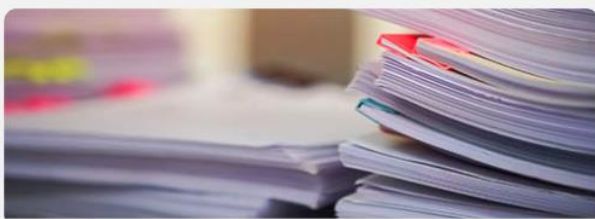

臺北市10610和平東路一段162號 Tel: 02-77491267, 02-77491270 Email: oiagrants@ntnu.edu.tw

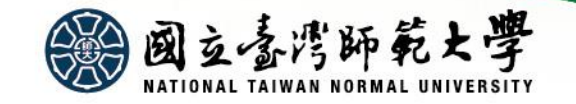

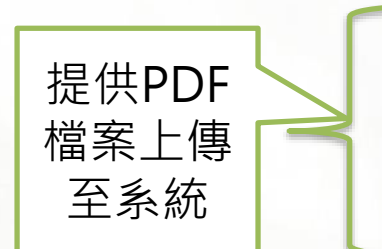

**2.國外成績證明 3.學分採計/登錄審查結果表 4.出入境證明**

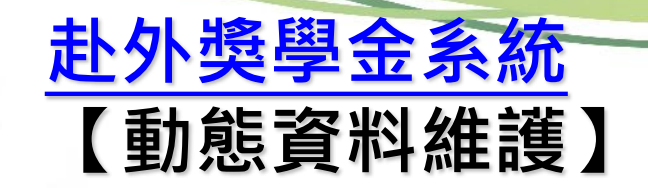

● 國立喜湾師範大學 赴外獎學金系統 Study Abroad Scholarship

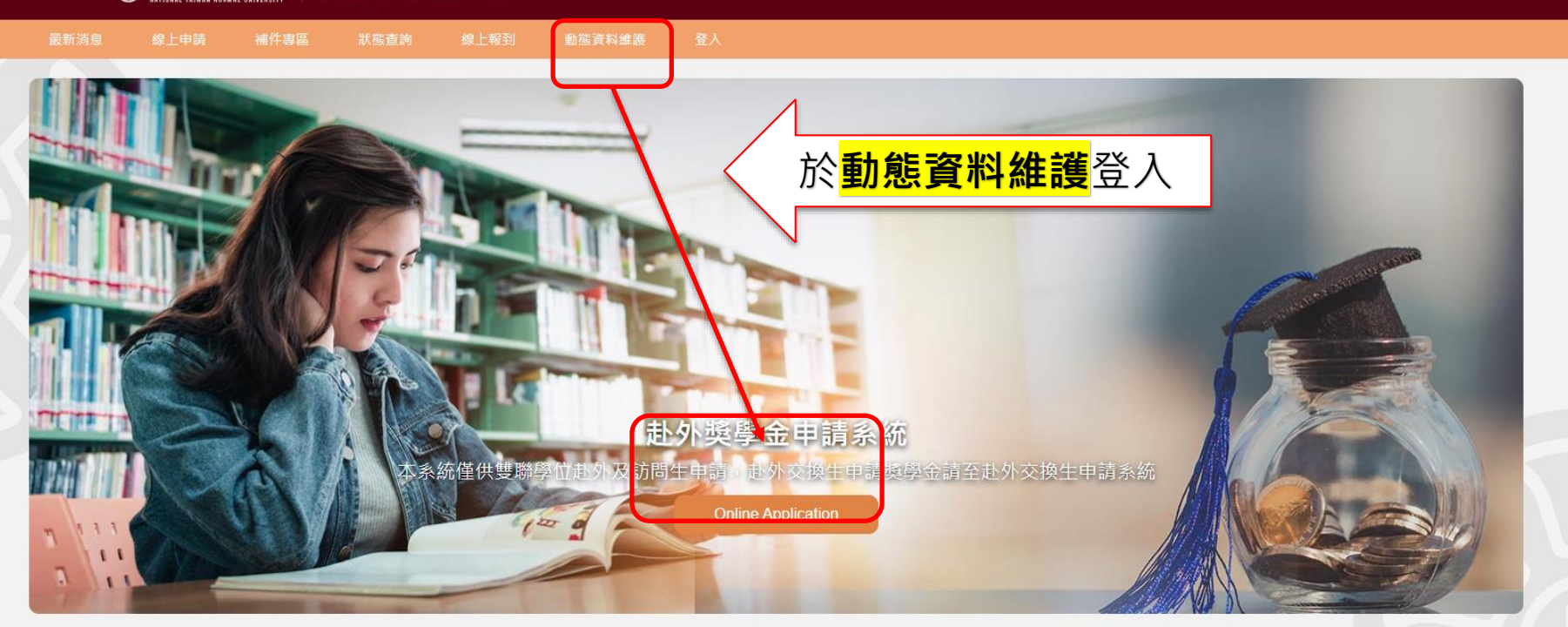

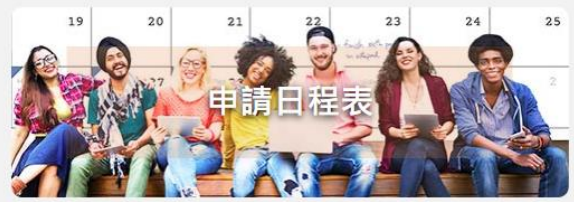

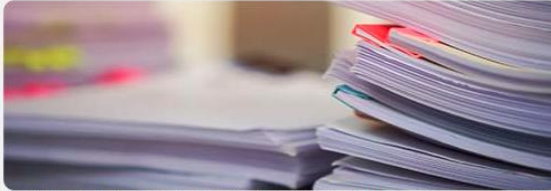

臺北市10610和平東路一段162號 Tel: 02-77491267, 02-77491270 Email: oiagrants@ntnu.edu.tw Copyright @ 2021 Office of International Affairs, National Taiwan Normal University. All rights reserved

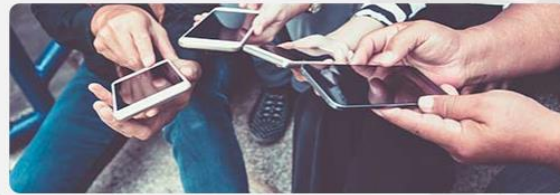

### **常見問題Q&A**

### 1. 可參[考教育部學海計畫系列網站之【常見問題】](https://www.studyabroad.moe.gov.tw/new/index/faq)

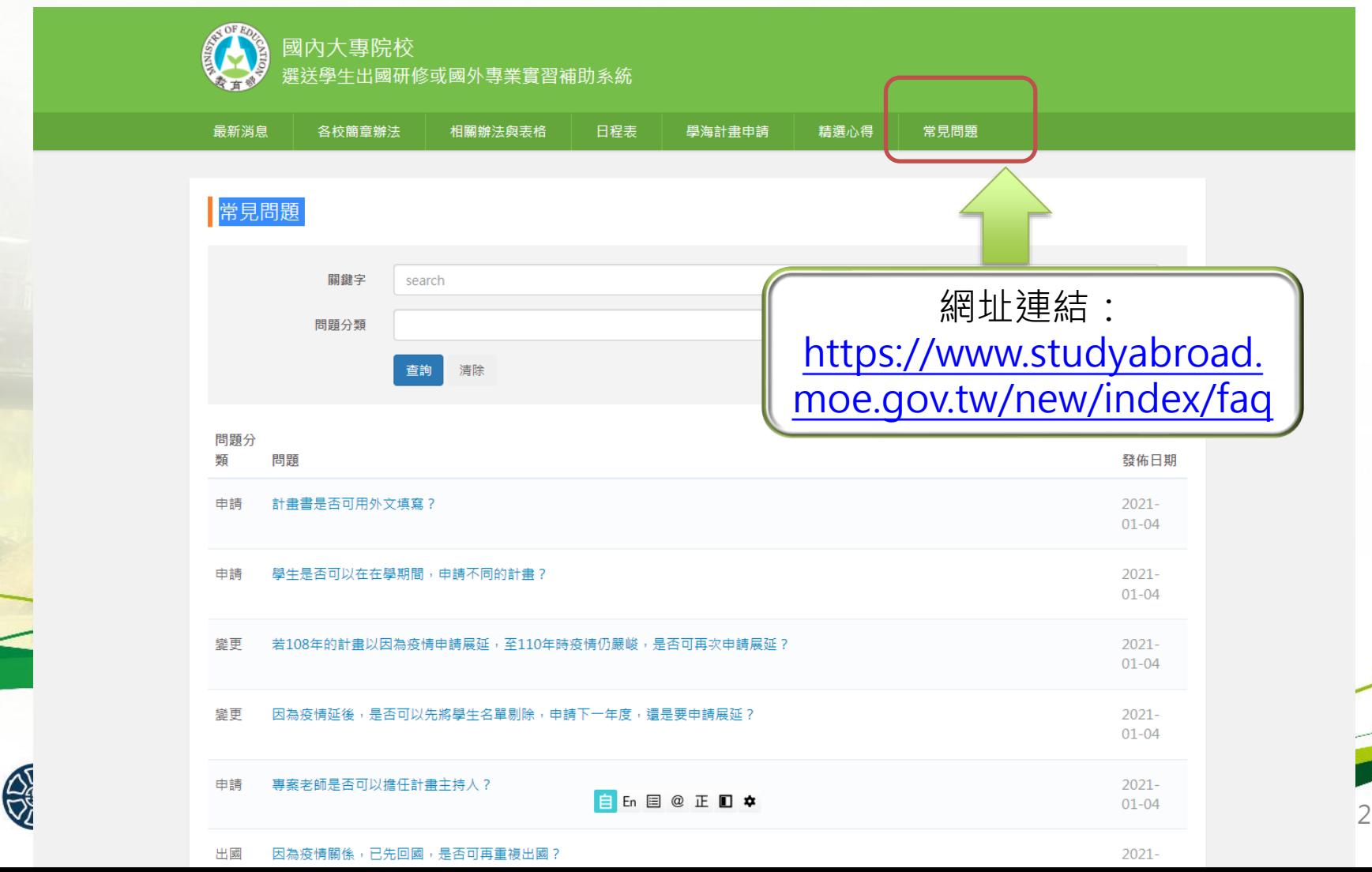

**一. 出國前:**

**1.赴外是否會受到新冠疫情影響?**

教育部來文告知:考量嚴重特殊傳染性肺炎疫情已趨穩定,並調降至第二級警示,爰自 即日起,請各校依「教育部鼓勵國內大專校院選送學生出國研修或國外專業實習補助要 點」辦理學海系列各項計畫。

2.若因簽證尚未取得, 導致不確定是否赴外, 是否可先不辦理報到, 以, **免到時取消還要進行額外申請?**

1.如因簽證尚未取得,無法確定是否成行,可於取得簽證後再進行線上報到(獎學金<mark>報</mark> **到截止時間為2023.09.30)**

**2.如欲取銷赴外獎補助,請填寫【赴外獎補助放棄聲明書】,相關檔案可參考本次公告** 之附件。 ( 日後如欲再行赴外交換, 可再申請相應學期之赴外獎補助 )

3.如赴外交換校可允許延後赴外,教育部規定本獎學金獲核學生<mark>最晚出國時間為</mark> **2024.10.31,務請獲核同學不可晚於上揭日期後出國**

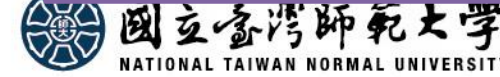

#### **一. 出國前:**

**3.如在赴外前無法取得正式簽證者(或是赴外國核發的簽證為落地簽證), 與簽證相關的撥款文件該如何上傳呢?**

**請同學依照以下方式辦理:**

**1. 請先上傳交換國的移民單位告知將核發簽證的相關文件,至赴外獎學金系統中的【簽證 影本】上傳位置中。**

**2.抵達交換國取得正式簽證後,再行上傳至赴外獎學金系統中的【簽證影本】上傳位置中。** 3.本處會在收到同學所上傳的<mark>正式簽證掃描檔案,並確認內容無誤之後,進行第一期撥款</mark> **作業。**

**4.如果前往的國家不需要簽證,請問是寫信通知國際處嗎?**

**如同學前往的國家不需核發簽證,請同學個別以email告知,以便後續處理。**

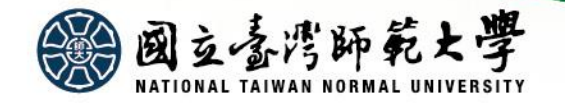

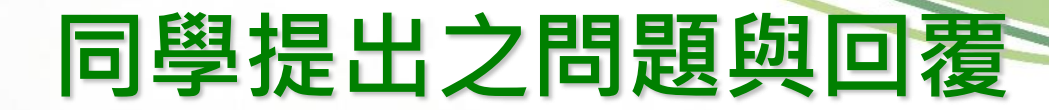

**二. 與撥款相關:**

**4.請問大概的撥款時間?謝謝!**

1.有關撥款時間,基本上在收到各位所提供的撥款資料並確認無誤之後,開始進行撥款作業。 **2.目前最快的時間應該是在教育部來文告知款項入本校帳戶之後開始進行撥款作業,但因為校內撥款行政 作業需要一些時間,無法確認詳細之時間,但會儘速進行作業。**

3.同時,我們也會將撥款與否的訊息同步放在赴外獎學金系統提供同學查詢。

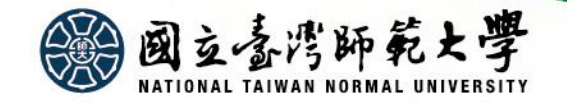

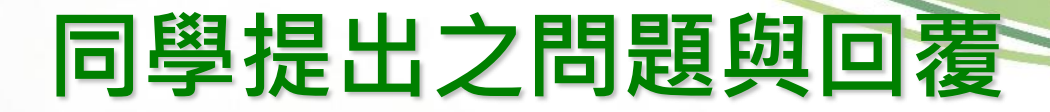

#### **三. 與同時申請學海計畫其他補助(如築夢)相關:**

**1.如果已獲核為年度本校之教育部學海飛颺獎學金之正取者,且報名參與該年度之** 學海築夢計畫, 兩計畫是否可同時參加?

• 依照教育部鼓勵國內大專校院選送學生出國研修或國外專業實習補助要點修正規定內容(如下):

体本補助要點規定申請計書補助者,**同一申請人,同一教育階段,以補助一次為限。**但不同補助類型計書名額及經費 有剩餘時,薦送學校得選送學生至不同補助類型計畫。

• 不論上述兩計畫辦理學校(同為本校或其中之一為外校) · 依照教育部之相關規定 · 同一申請人於同一教育階段以補 **助一次**為限,故獲核者必須就上述兩計畫擇一參與**。(不可同時參與)**

**2.承上題,若取消教育部學海飛颺獎學金,於當年度赴外時,同時申請本校「鼓勵學生赴 境外進修補助」者,可否轉為申請本校之補助?**

1.有關赴外獎學金之審查原則,同時申請教育部「學海飛颺/惜珠」及本校「鼓勵學生赴境外進修補助」者,因此同時 **申請上述兩款補助之同學,最後僅會獲核其中一款補助。**

2.同學申請赴外交換時,之所以會建議同學同時勾選上述兩項赴外獎補助的原因是:

- >有關赴外審查之原則,主要是會考量同學之最大利益,如同學業已獲當年度之「教育部學海飛鷗」獎學金之正取資格, 該申請者之赴外獎補助審查程序則業已完成,依照說明1不重複補助之原則,將不再就申請者所提出之本校「鼓勵學 生赴境外進修補助」之資格進行審查。
- >若同學勾選教育部學海飛颺/惜珠獎學金,如審查結果該款補助列於備取名單且無法遞補為正取時,如同時申請兩款赴 外補助者,仍可獲核另一補助(本校之「鼓勵學生赴境外進修補助」),如此就不會造成同學雖申請赴外,但無法獲 核任何赴外獎補助之遺珠之憾。

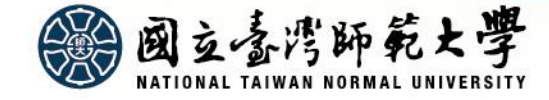

#### **四. 與行政契約書內容相關:**

#### 1.**契約書中第一頁的赴外起迄時間,不清楚要如何填寫**

- **起迄時間為同學實際赴外的起迄時間,也就是本次補助的期程。**
- •如實際赴外時間較早,但赴外校學期開始的時間較晚,建議此處請依照入學許可, **填寫赴外校學期開始的時間。**
- **同學結案文件繳交時程,會依照同學實際返臺時間規定辦理。**
- **如同學赴外期程為2學期,但獲核本補助僅第一學期,此處可填寫獲核補助之起 迄時間,故請依照以下方式填寫:**
- **開始時間:請依照實際赴外時間填寫**
- **結束時間:請依照入學許可本學期之學期結束時間填寫。**

授權代理人: 如上 身分證字號或統一編號:

地址:

答章日期:

#### **2.契約書中的授權代理人部分不清楚要如何填寫**

- **1.關於行政契約書中的授權代理人,作用主要是協助同學在出國交換期間處理校內赴外獎學金相 關的行政事務,**
- 2.涌常來說,會建議與保證人相同。如與保證人相同的狀況,就請在<mark>授權代理人處填寫【如上】</mark> **即可,如果同學希望與保證人不同也是可以的,只是授權代理人的部分就請完整填寫相關資訊。**

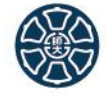

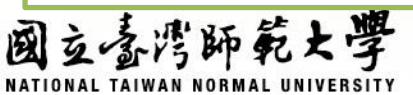

#### **四. 與行政契約書內容相關:**

**3.契約書上規定:簽約後 45天內出國,該如何計算?**

- **以同學將行政契約書繳交至本處的時間為準,繳交至本處後45天內出國。**
- **如目前尚未到實際赴外時間,建議可於實際赴外前45天內繳交行政契約書至 本處。(無須提早繳交)**
- •如目前尚未繳交行政契約書,但距離實際赴外時間已少於契約中規定之天數者, **務請盡快完成並繳交至本處即可。**

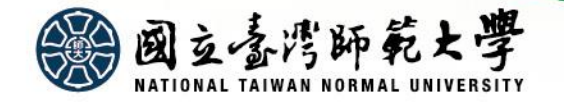

#### <span id="page-28-0"></span>**五. 與返國義務/結案文件相關:**

**1.請問返國後需繳交的文件或義務等,會需要延畢才能完成嗎?**

**1.有關赴外獎學金的返國義務及文件,請參考本簡報第10頁。**

- **2.有關返國文件提交方式(如下):請同學於返國後至赴外獎學金系統上傳結案文件(與撥款文件上傳方** 式相同),同學上傳文件完成,經本處確認無誤之後,就會撥付第二期款項,相關返國義務也完成。赴外 **獎學金的結案作業不會影響畢業離校。**
- 3.因為<mark>結案作業中包括必須完成學分採計/登錄作業,此項作業同學須向教務處提出申請,由於學分採計登</mark> **錄必須有作業時間,因此務請留意時程。**
- **4.如果因為赴外交換結束就要畢業,無法於畢業前取得交換校核發之成績單辦理赴外學分採計/登錄者,請 直接詢問教務處,**

2.如返國後隨即畢業離校,返國文件無法上傳系統時,該如何處理?

**1.如同學已完成離校程序,致無法進入赴外獎學金系統上傳結案文件時,請另以email方式,將結** 案文件 ( 如成績單及學分採計登錄審查結果表 ) 回傳國際處 · 俾便辦理獎學金結案作業 ·

**2.返國心得務請於返國後2週內上傳至教育部學海計畫系統(教育部會依照同學返臺時間進行查核,**

如未依規定時間上傳,將影響本計畫之結案時間及學生個人權益)

#### **五. 與返國義務/結案文件相關:**

**3.學海飛颺僅取得部分學分數,獲核之獎補助款項可否部分領取?**

- **1.有關本校【國立臺灣師範大學辦理教育部學海系列補助作業準則】之相關規定(如下): 第九條、核銷方式依教育部經費核撥結報相關規定辦理。本校學海飛颺、學海惜珠受補助學 生於國外研修期間,一學期(季)須修讀等同本校至少二科或六學分,且須及格。**
- **2.赴外學分必須符合說明1之相關規定,如部分及格者(每學期不足2科或6學分),不符上述之** 規定,故無法以部分及格的方式,請領獲核獎補助款之部分款項。
- **3.務請同學遵守說明1之規定,否則將會向同學追償已撥付之獎學金金額。**

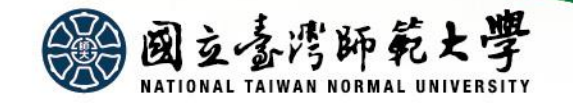

#### **五. 與返國義務/結案文件相關:**

4.如因第二學期仍赴外交換(僅第一學期獲核教育部本補助)<sup>,</sup>無法在 **本期獲核期程結束後60天內返國的話,是否仍可獲核獎學金呢?**

**1.如有旨揭狀況者,務請於本處發送結案通知時告知本處。**

**2.有關獲核本期教育部學海系列獎學金之返國文件之繳交時程,請依照以下規定辦理:**

**1)返國報到:請完成【未能如期返國聲明書】並email至國際處(代替返台報到程序)(聲明書另 行提供)**

**2)返國心得:務請於本期獲核期程結束後2週內完成上傳至教育部學海系列計畫網站及赴外交 換生系統(教育部會依照同學獲補助期程起迄時間進行查核)**

**3)赴外校核發之成績單:請於取得成績單後1個月內上傳至赴外獎學金系統**

**4)學分採計/登錄證明:完成學分採計/登錄作業後1個月內上傳至赴外獎學金系統**

**3.如上述3-4項結案文件無法於本期補助期程結束時提供者,務請於赴外第二學期結束時提供本 處。**

**4.如赴外之第二學期另有申請赴外補助者,請依照所獲核之赴外補助相關規定辦理結案程序。 5.依照上述規定完成結案作業者,將依規定撥付本獎學金之第二期款項。**

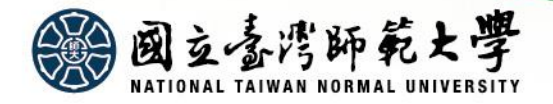

### **其他注意事項**

# **詳閱教育部要點、校內作業準則、 核定公文、行政契約書**

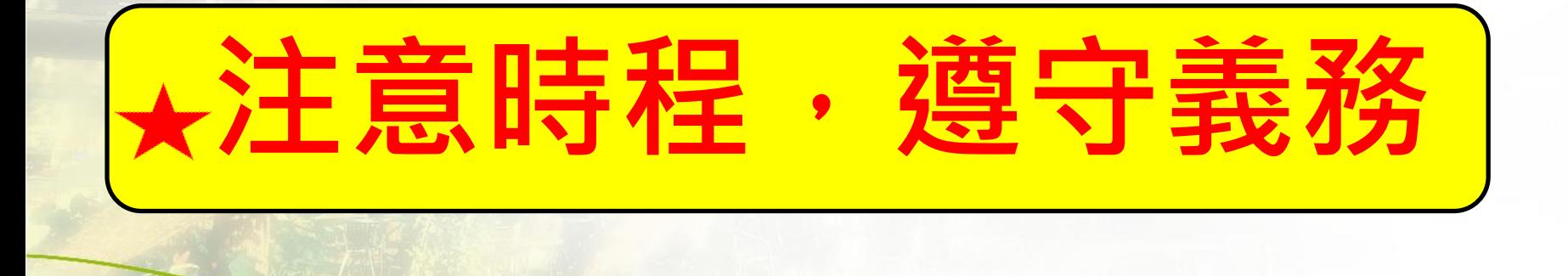

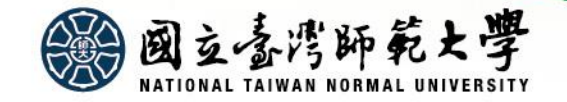

## **Thanks!** 感謝聆聽!

#### **業務承辦人:學術合作組傅中慧**

**Email:oiagrants@ntnu.edu.tw(赴外獎學金專用信箱) josyane941121@ntnu.edu.tw**

**電話:(02)7749-1267**

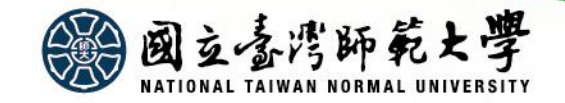